## Подключение BioSmart 4 к сети Ethernet

Подключение контроллера к сети Ethernet выполняется в соответствии со схемой:

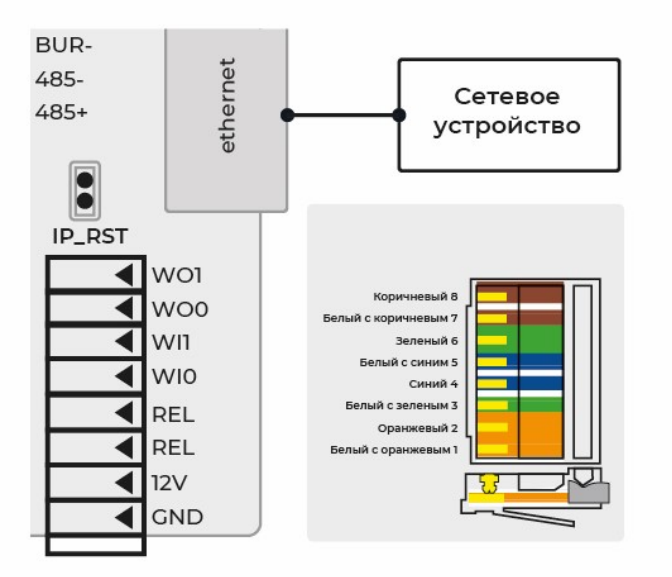